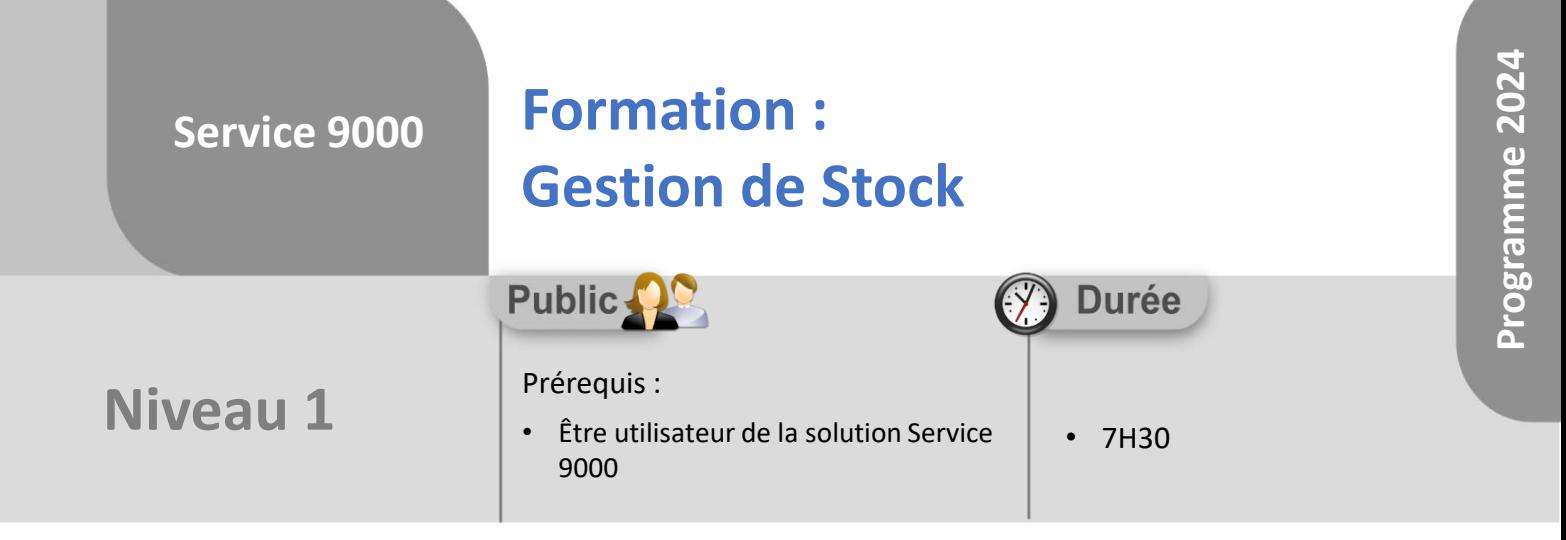

Notre offre de formation est **accessible à tout public**, n'hésitez pas à nous faire part de vos besoins spécifiques en lien avec un éventuel handicap afin que notre équipe adapte au mieux vos modalités de formation : Aménagement des horaires, de lieux, des supports, des places de parking, etc.

Notre contact handicap se tient à votre écoute (Nathalie Bonnet [nbonnet@technic-soft.fr](mailto:nbonnet@technic-soft.fr)).

## **Moyens pédagogiques**

- Salles de formation Technic-Soft équipées d'écrans tactiles 70 & 80 Pouces
- Vidéoprojecteur
- Terminal mobile Android
- Postes de travails disposant de votre propre base de données.
- Support de formation et Aide en ligne

# **Méthodes pédagogiques**

- Formation en présentiel
- Apports des compétences métiers du formateur
- Présentation structurée du cas simple au cas le plus complexe
- Exercices pratiques et évaluatifs sur des cas concrets de l'entreprise
- Construction d'une base test à partir des données transmises par le client en amont de la formation. Cette base adaptée au secteur d'activité du client permettra aux stagiaires de se mettre en situation pendant et à l'issue de chaque session de formation

### **Programme**

#### **1. La gestion du Stock**

- Présentation
- Paramétrer la gestion des articles
- Gérer la fiche d'un article
- Consulter les principaux éléments d'une fiche article
- Commander un article
- Valider les commandes auprès des fournisseurs
- Mettre à jour les lignes d'une commande
- Réceptionner une commande
- Livrer les commandes sur les dossiers en attente
- Gérer la réservation des articles
- Gérer le prêt des articles
- Réaliser un mouvement divers de stock
- Visualiser les produits sur lesquels se monte un article
- Sortir un article pour un dossier
- Supprimer une ligne d'article d'un dossier

#### **2. Les outils Stock**

• Importer un fichier articles

#### **3. Inventaire**

• Réaliser un inventaire partiel ou total

#### **4. Interface des commandes fournisseurs via Internet**

- Présentation des différentes interfaces
- Paramétrer l'interface de commande, les fournisseurs
- Constituer un fichier de commande
- Déposer le fichier sur le site Internet du fournisseur

Référence : FP-S9-STOCK

Déclaration d'activité enregistrée sous le numéro **73.31.00819.31** auprès du préfet de la région Occitanie

Technic-Soft SAS – 15 Rue Boudeville – 31104 Toulouse Cedex 05 62 87 85 85

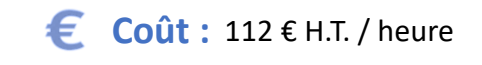

TECHNIC-SOFT

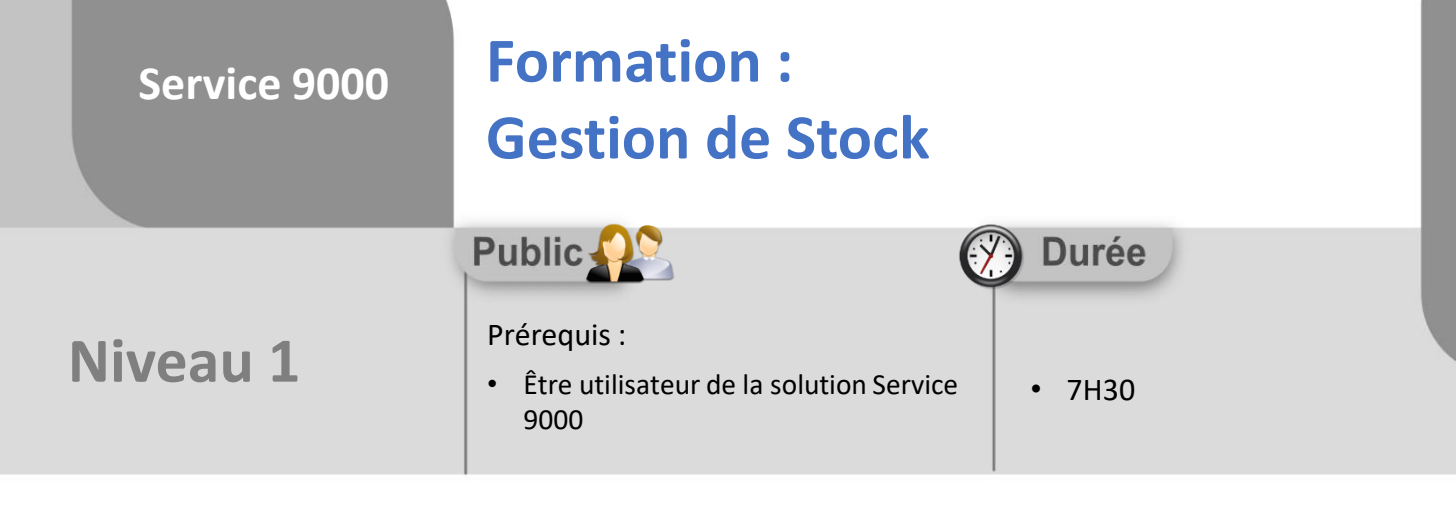

A l'issue du stage, le stagiaire sera capable de :

• Créer, modifier des commandes

**Objectifs**

- Valider le panier de commande fournisseur
- Réceptionner les commandes fournisseurs
- Consulter le journal des achats
- Réaliser un inventaire partiel ou total

#### 89 **Méthodes d'évaluation**

- Exercices pratiques sur des cas concrets évalués par le formateur
- Questionnaire d'auto-évaluation des objectifs en fin de formation

Déclaration d'activité enregistrée sous le numéro **73.31.00819.31** auprès du préfet de la région Occitanie

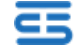